Prof. Dr. Stefan Brass 26.10.2021 PD Dr. Alexander Hinneburg Institut fur Informatik ¨ MLU Halle-Wittenberg

## Einführung in Datenbanken — Übungsblatt 2 (Schema-Notation, Adminer) —

Ihre Lösungen laden Sie bitte in die Übungsplattform in StudIP hoch [\(\[StudIP-Eintrag](https://studip.uni-halle.de/dispatch.php/course/details?sem_id=d1056871e618c3de032f78742e6b49ca) [der Vorlesung\],](https://studip.uni-halle.de/dispatch.php/course/details?sem_id=d1056871e618c3de032f78742e6b49ca) Reiter "Übungsplattform", dann auf "Weiter zu ... Übungsplattform").

## Einsendeschluss ist Montag, der 01.11.2021,  $18^{00}$ .

Hausaufgaben müssen einzeln bearbeitet werden. "Zu ähnliche Lösungen" führen automatisch zu 0 Punkten für alle Beteiligten. Das gilt auch dann, wenn Sie nicht direkt abgeschrieben haben, sondern nur zufällig die gleiche Quelle benutzt haben.

## Hausaufgabe 2 (16 Punkte)

a) (8 Punkte) Loggen Sie sich uber das Adminer-Webinterface bei der PostgreSQL- ¨ Datenbank für diese Ubungen ein.

[\[https://dbs.informatik.uni-halle.de/edb?pgsql=db&](https://dbs.informatik.uni-halle.de/edb?pgsql=db&username=student_gast&db=postgres&ns=) username=student [gast&db=postgres&ns=\]](https://dbs.informatik.uni-halle.de/edb?pgsql=db&username=student_gast&db=postgres&ns=)

Das Passwort finden Sie in StudIP-Eintrag der Vorlesung, Reiter "Informationen".<br>Weitere Informationen zum Adminar finden Sie zuf falsenden Webseiten. Weitere Informationen zum Adminer finden Sie auf folgenden Webseiten:

- $[https://www.adminer.org/de/]$
- [\[https://en.wikipedia.org/wiki/Adminer\]](https://en.wikipedia.org/wiki/Adminer)
- [\[https://linuxconfig.org/using-adminer-to-manage-your-databases\]](https://linuxconfig.org/using-adminer-to-manage-your-databases)

Wählen Sie in der Auswahlbox links das Schema "vit". Dies ist eine Datenbank mit<br>Informationen über Nehmu mannängungsmittel (= B. Meltisitensin Tehletten). Diehen Informationen über Nahrungsergänzungsmittel (z.B. Multivitamin-Tabletten). Bisher sind nur einige wenige Präparate gespeichert, aber die Datenbank wird voraussichtlich noch ausgebaut. (Die Datenbank steht erst ab Mittwoch vormittag zur Verfugung.) ¨

Ihre Aufgabe ist, das Schema der Datenbank herauszufinden (mit vier Tabellen), und in der aus der Vorlesung bekannten Kurznotation aufzuschreiben, also in der Form R(A, B→S, C°). Sie können alternativ auch die ASCII-Version der Schema-Notation verwenden:  $R(\#A, B\rightarrow S, C?)$ . Sie müssen auch Schlüssel und Fremdschlüssel angeben. Schlüssel finden Sie unter "Indizes", was in zweierlei Hinsicht problematisch ist:

- Index" ist ein Konzept des internen Schemas. Es wird u.a. benutzt, um einen "
Schlüssel zu implementieren. Auf Ebene des relationalen Modells interessieren wir uns nur für Schlüssel.
- In dieser Vorlesung und vermutlich der Mehrheit der Lehrbücher wird "Indexe" m dieser vortesang und vermutten der Nehmen der Eembacher wird "indexe als Plural der Datenstruktur benutzt. Dagegen herrscht Einigkeit darüber, dass in  $f(x_i, y_j)$  die Zahlen i und j "Indizes" sind.
- b) (5 Punkte) Schreiben Sie eine CREATE TABLE Anweisung für eine Tabelle, die das Angebot eines Feuerwerkers an Silvester-Artikeln aufnehmen kann:

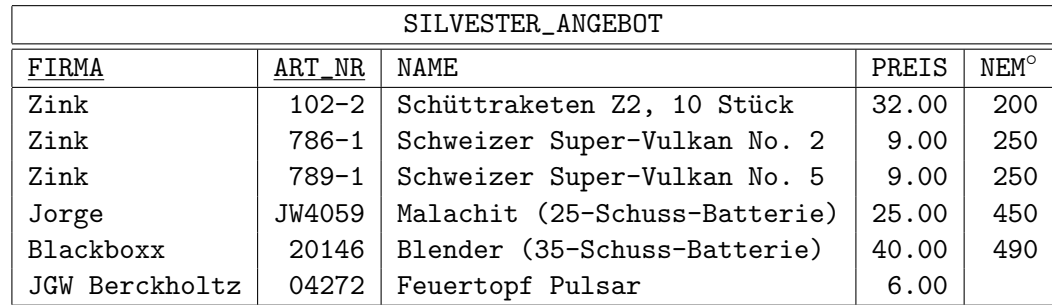

Es soll möglich sein, diese Daten in der Tabelle so abzuspeichern. Sie sollen den Entwurf nicht verbessern. Die NEM (Netto-Effektiv-Masse, Menge an chemischer Fullung) ¨ ist manchmal unbekannt. Alle anderen Spalten enthalten keine Nullwerte.

Die Länge der Zeichenketten können Sie sinnvoll wählen. Die obigen Daten ergeben eine Mindestlänge.

Stellen Sie über einen Schlüssel sicher, dass es für die gleiche FIRMA und die gleiche ART\_NR nur einen Eintrag gibt. Obwohl es in den Daten nicht vorkommt, muss man davon ausgehen, dass verschiedene Firmen die gleiche Artikel-Nummer verwenden können (es ist die Artikelnummer des Lieferanten, nicht die des Feuerwerkers).

Stellen Sie außerdem durch CHECK-Constraints sicher, dass der Preis positiv (> 0) ist und die NEM nicht-negativ ( $\geq 0$ ). Der mögliche Nullwert braucht bei CHECK-Constraints nicht berücksichtigt zu werden.

Die Groß-/Kleinschreibung von Tabellen- und Spaltennamen ist egal. Geben Sie eine Textdatei ab mit Endung ".sql", so dass man die Anweisung notfalls ausprobieren<br>E<sup>xente</sup> könnte.

Bei kleinen Syntaxfehlern gibt es nur kleine Punktabzüge, da wir Ihnen bisher keine Möglichkeit bieten können, die Anweisung selbst auszuprobieren. Auf der Vorlesungs-Webseite zu "Software" sind oben allerdings einige Webseiten verlinkt, bei denen Sie<br>SOL inklusive SPLATE TABLE surmakismus kännen. Bessende INGERT Annujungen SQL inklusive CREATE TABLE ausprobieren können. Passende INSERT[-Anweisungen](https://users.informatik.uni-halle.de/~brass/db21/homework/h2b_insert.sql) finden Sie auf der Übungs-Webseite.

c) (3 Punkte) Was sind die drei Fehler in folgenden Tabellendeklarationen?

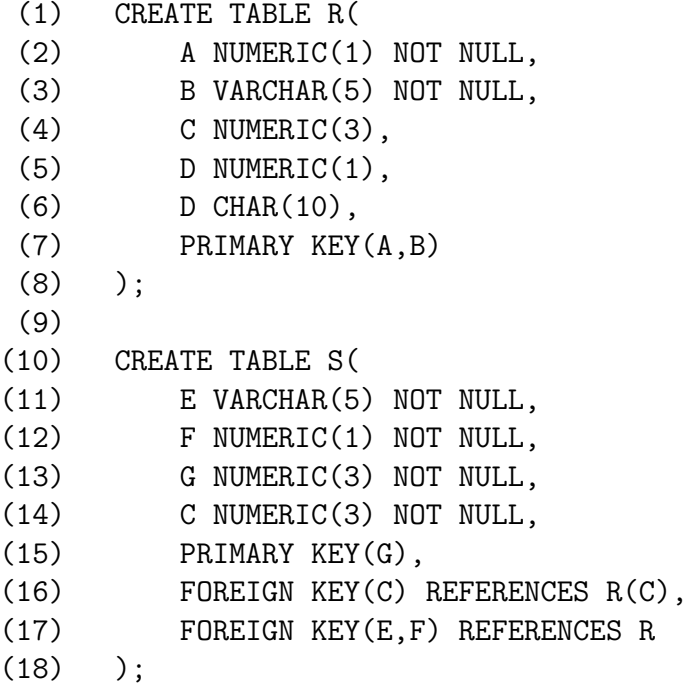

Geben Sie jeweils die Zeilennummer und eine kurze Erläuterung zum Fehler an.